# **S68**

# **Secondary Index Performance**

**Kyle Lindvall** 

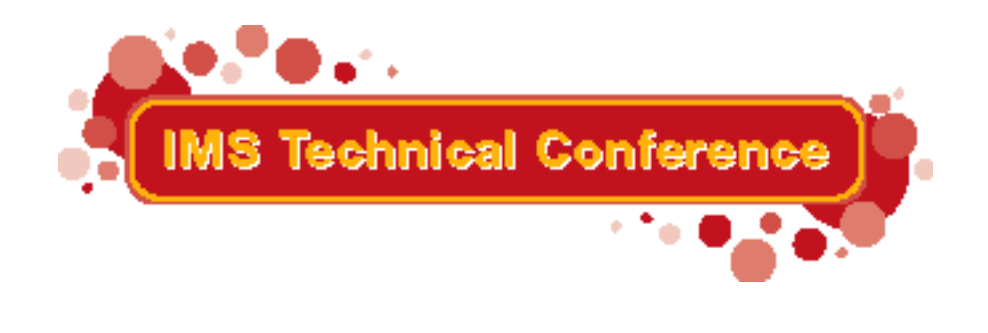

Miami Beach, FL October 22-25, 2001

**RETURN TO INDEX** 

© IBM Corporation 2001

### **Performance Basics**

The rule is:

Secondary Index **L**atabases

Best overall performance, however, may require Secondary **Indexes** 

Examples: Access by name when number is sequence field Access to low level segment in large database

Options: Scan the database or use Secondary Index

Many, many I/Os vs 3-5 I/Os

### **All There Is To Know**

- If you must use Secondary Indexes, then:
	- Direct pointer
	- Unique key
	- -Sparse is possible

• Avoid HISAM as target

### **What is a Secondary Index?**

- IMS GIM: "Secondary indexing allows you to access database records in a sequence other than that defined by the physical hierarchy."
	- Secondary Indexing provides many benefits
	- -A Secondary Index can be used:
		- To change processing sequence
		- ► To provide direct access to a low-level segment
		- As a database to avoid processing the target database

 $\rightarrow$  Can access via non-key segment

### **Costs**

- More data sets
- More DASD
- More buffers
- $\bullet$  More I/Os
- More processing
- More complicated recovery
- More complicated reorganization

### **Fundamentals**

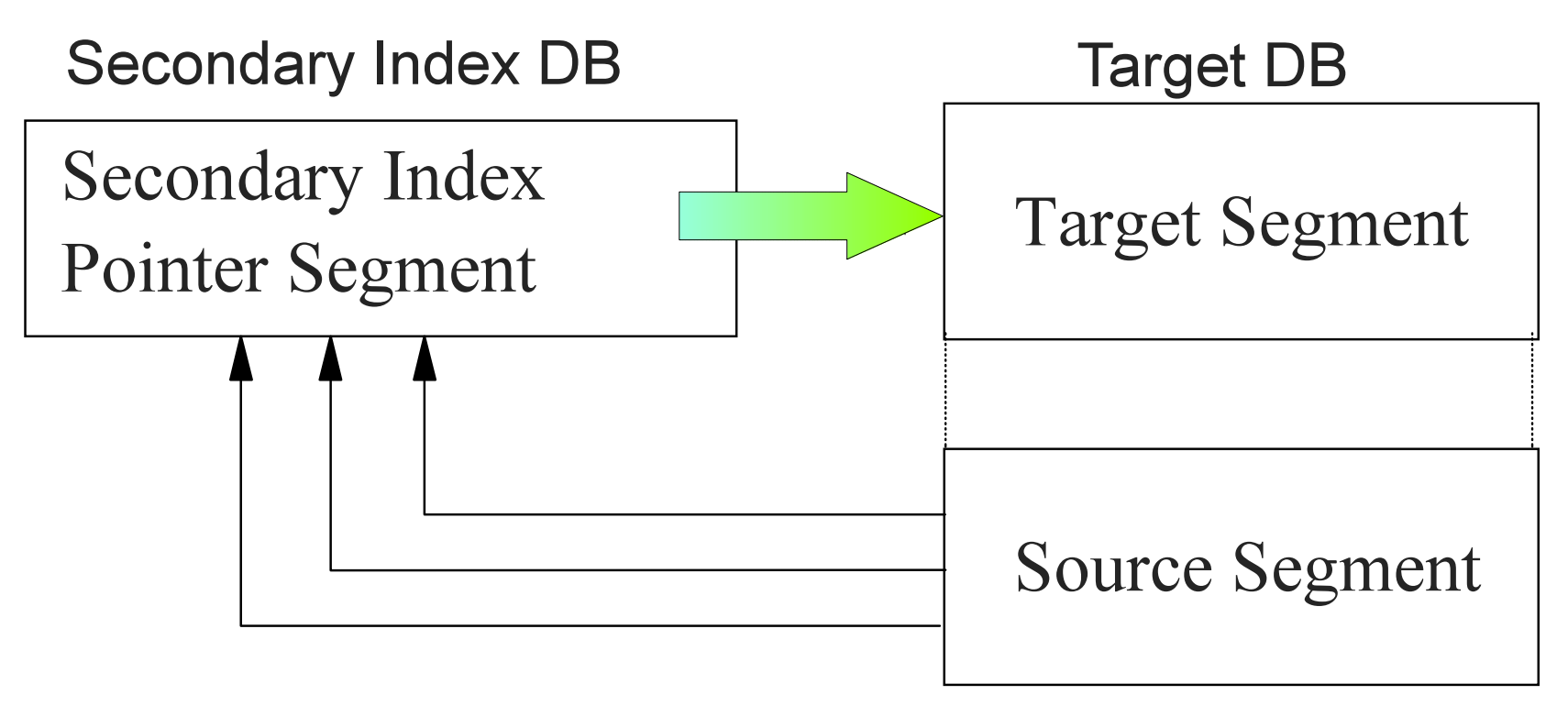

△ Secondary Index DB uses KSDS (possibly also ESDS)

△ Target DB may be HISAM, HIDAM, or HDAM

#### △ Source segment may be the target segment or a dependent of the target segment

CIBM Corporation, 1998

**October 22-25, 2001** 

### **Implementation Choices**

- Pointer: Direct or symbolic
- Unique or non-unique  $\bullet$  Key:
- Sequence: Determines source segment
- Target: Is segment returned to program
- Use as DB Include duplicate data

**Implementation Specification** 

### Reference: XDFLD Statement

In the target database:

**XDFLD NAME=fieldname** ,SEGMENT=segname ,CONST= ,SRCH=list ,SUBSEQ=list ,DDATA=list ,NULLVAL=value ,EXTRTN=name

## **Direct Pointer**

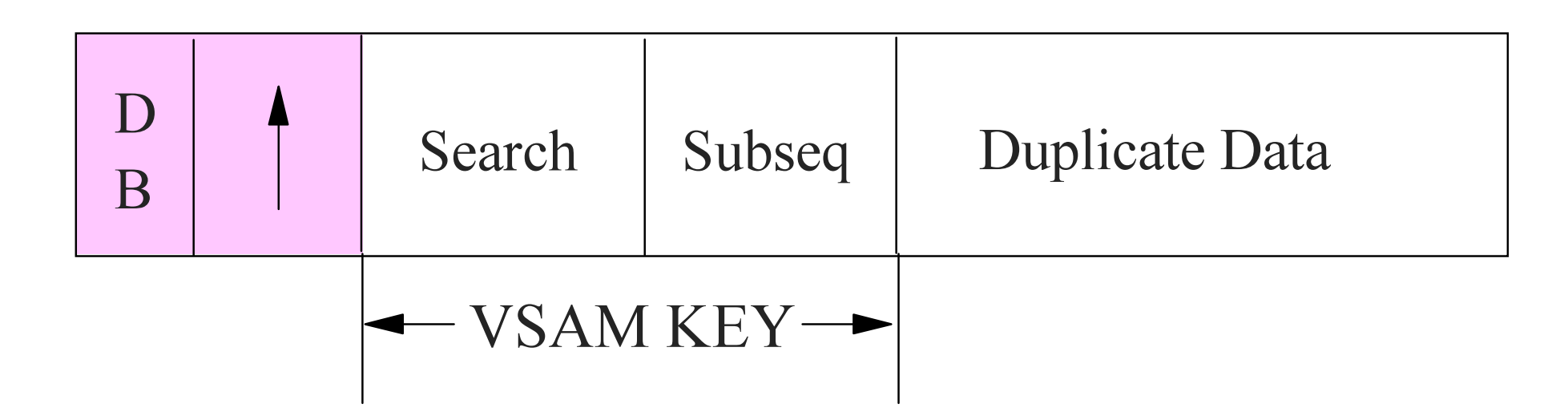

#### △ Four byte pointer is RBA of target

△ One I/O from pointer to target segment

△ Must rebuild if reorganize target database

△ Can use for HIDAM or HDAM target

# **Symbolic Pointer**

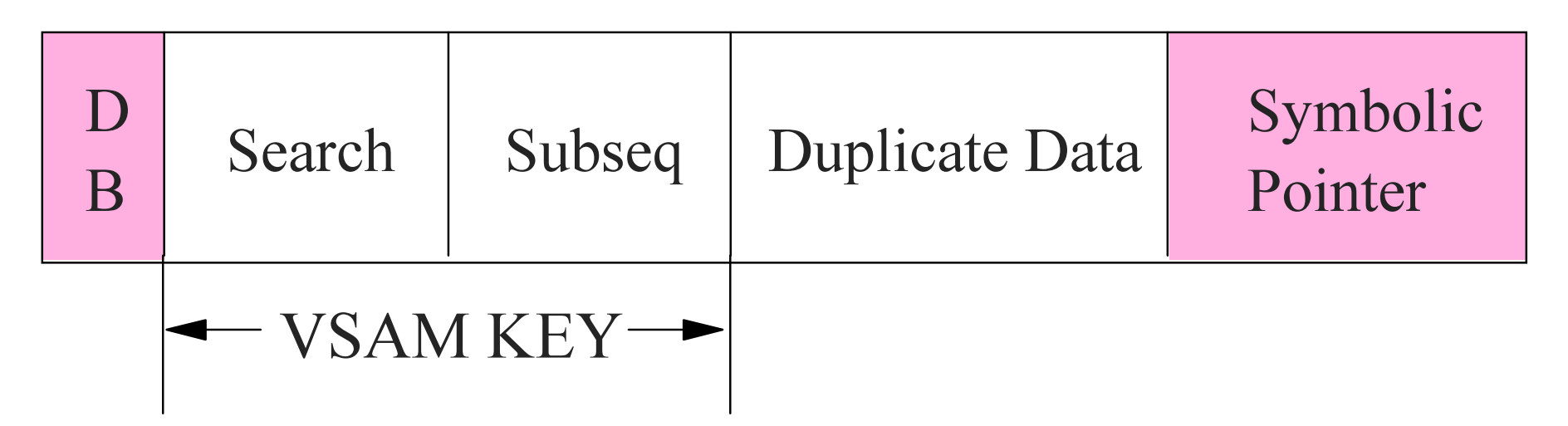

△ May be more I/Os to target than direct pointer

△ Not necessary to rebuild if reorganize target DB

△ Must use for HISAM target

△ More DASD than direct pointer

△ Requires unique keys from root to target

CIBM Corporation, 1998

## **Duplicate Data**

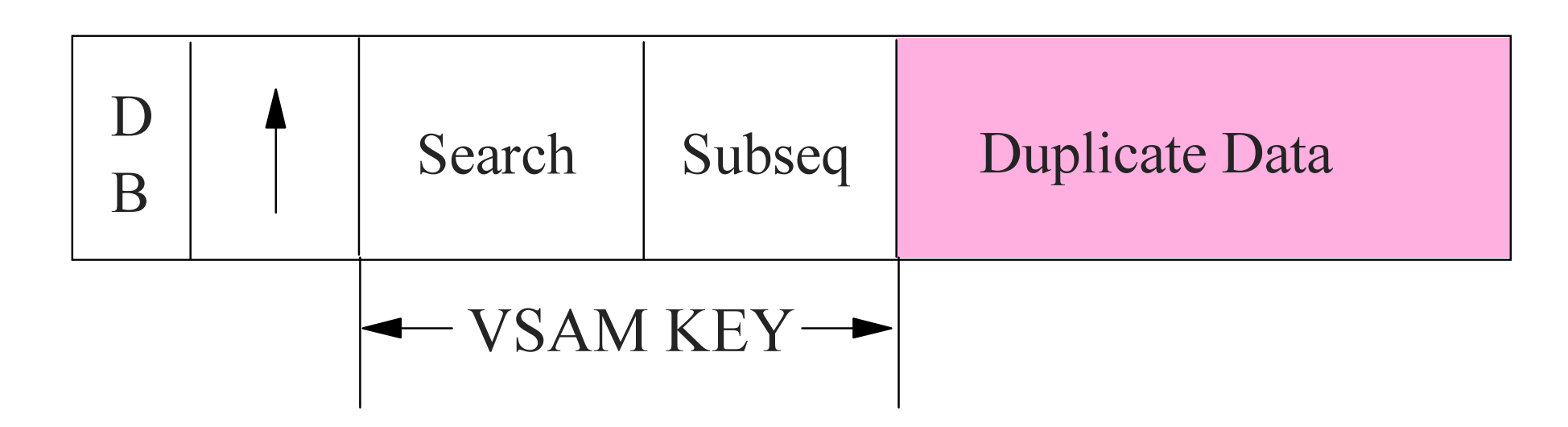

#### △ Can only be accessed if Secondary Index is processed as a stand-alone database

### **Key: Unique versus Non-unique**

#### **△Unique Key: △Secondary Index is single KSDS**

**△Secondary Index requires KSDS and ESDS ∆Non-unique key:** 

- Duplicate keys in ESDS are chained LIFO
- ▶ Secondary Index Reorganization reverses chain
- ▶ Target database Reorganization rebuilds chain
- $\triangle$ "Nearly transparent" to programmer

△Key feedback area will be different

△Use subsequence SUBSEQ=/SXccccc SUBSEQ=/CKccccc (unique?)

# **Update Concerns**

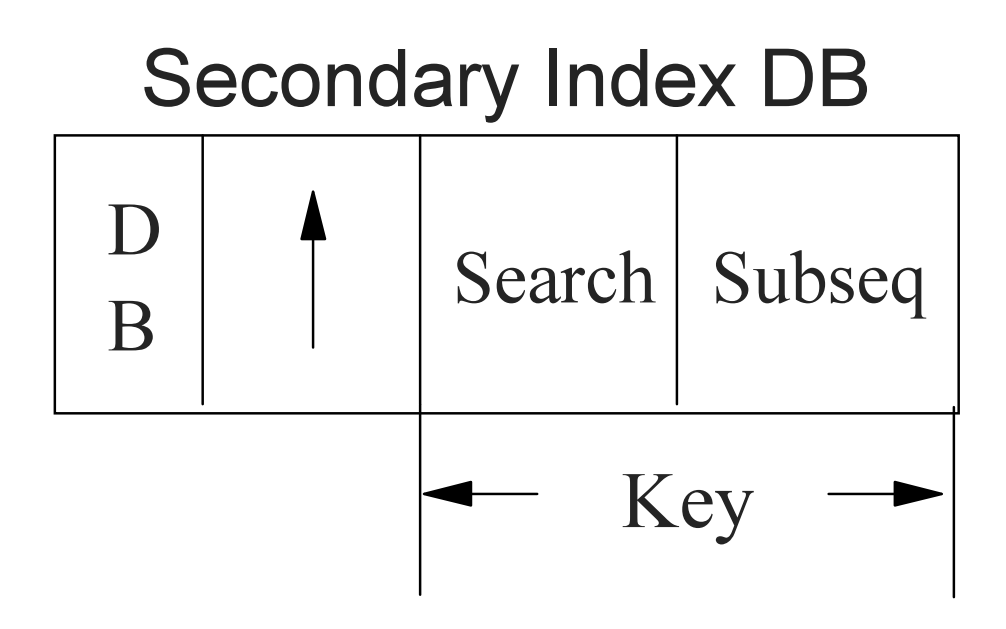

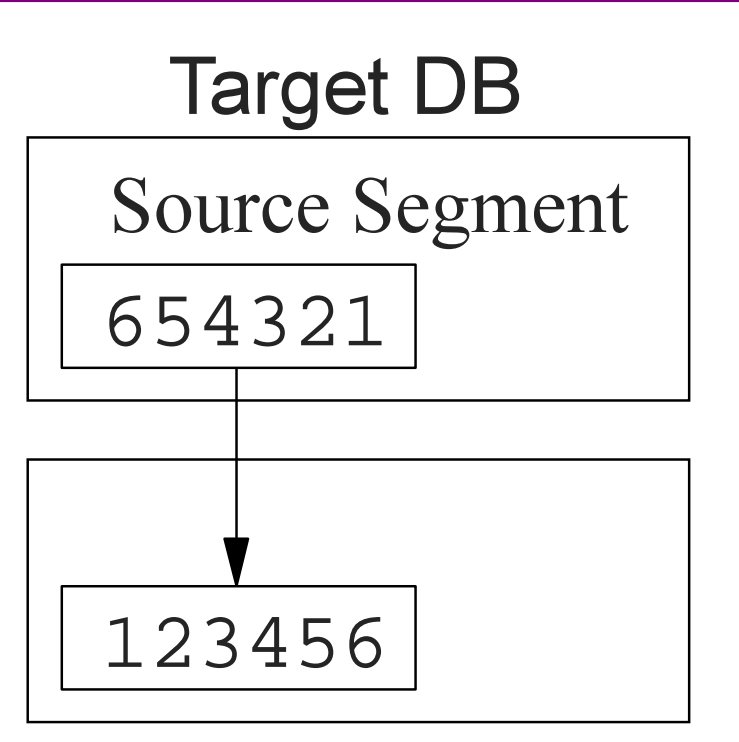

△ Add pointer segment: 2-3 I/Os

△ Change pointer segment: 4-6 I/Os

△ Must delete and insert pointer segment

Avoid volatile source segment

Avoid volatile search / subsequence fields

CIBM Corporation, 1998

### **Secondary Index as a Database**

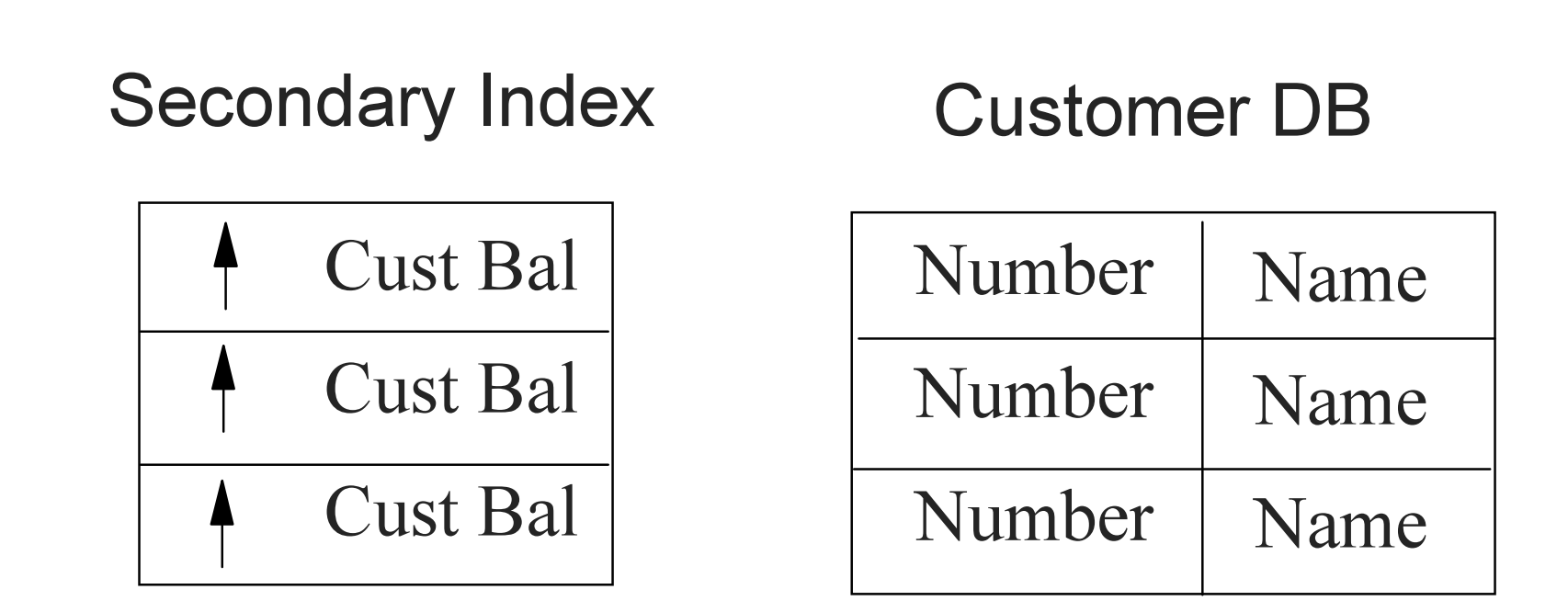

△ Example: Using Secondary Index to find customer names by amount owed

### **Secondary Index as a Database ...**

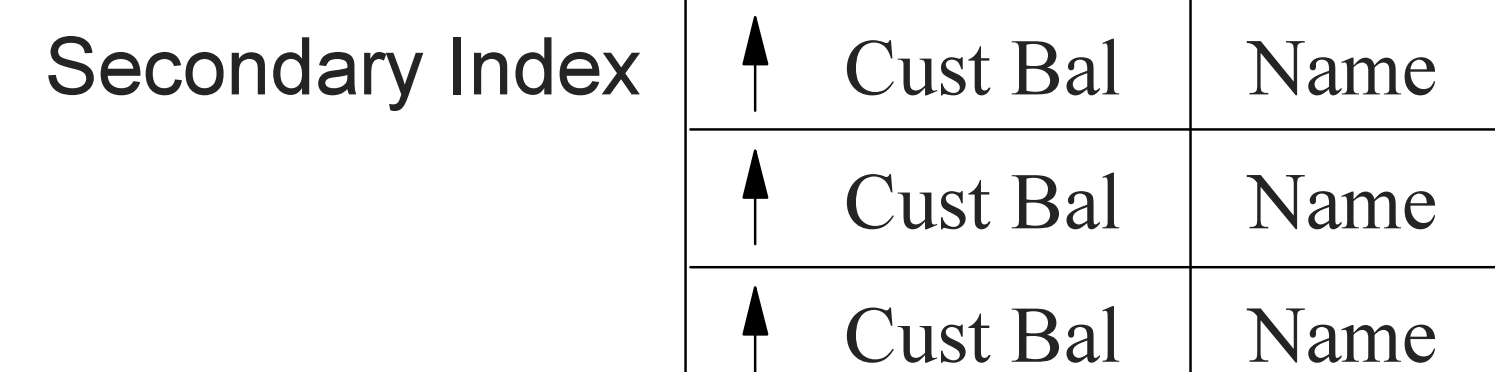

#### △ Add Customer Name to Secondary Index

#### △ Read Secondary Index as database

- No need to read target database
- Duplicate data must be stored and maintained

#### △ Symbolic pointer may be useful

## **Sparse Secondary Index**

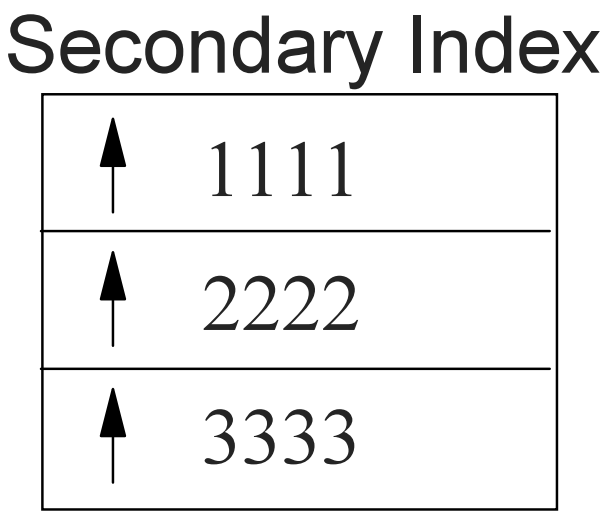

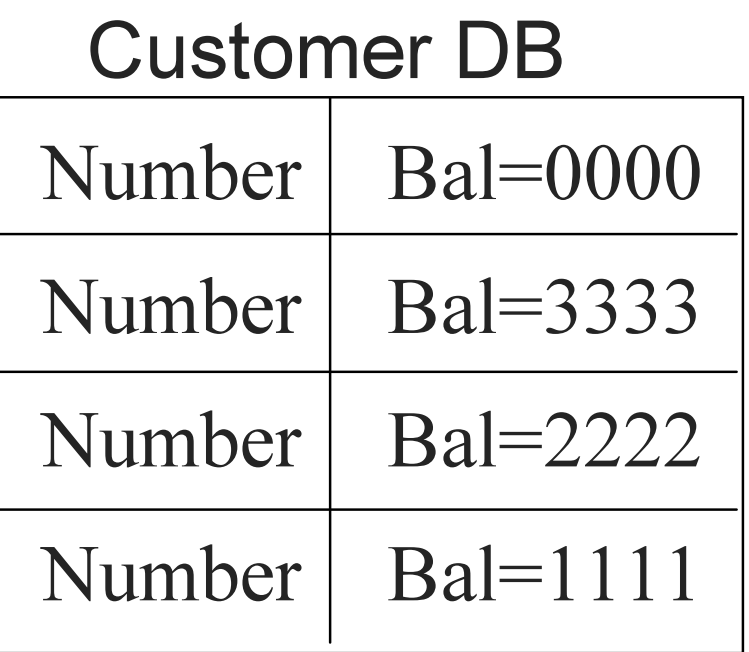

△ Smaller, Faster to access

**△ Faster to build** 

△ Less update activity

#### △ More logic

CIBM Corporation, 1998

### **Secondary Index as a Sort**

### △ Possible to misuse Secondary Index to access:

- All HDAM roots in key sequence
- ■All customer segments in name sequence where sequence field is customer number

a sa Balance

### △ Do not use Secondary Index as a Sort

- Sort is cheaper, faster
- Extract records in physical sequence and sort

### △ Use Secondary Index for alternative access

### Using Secondary Index

#### **Given Target Database:**

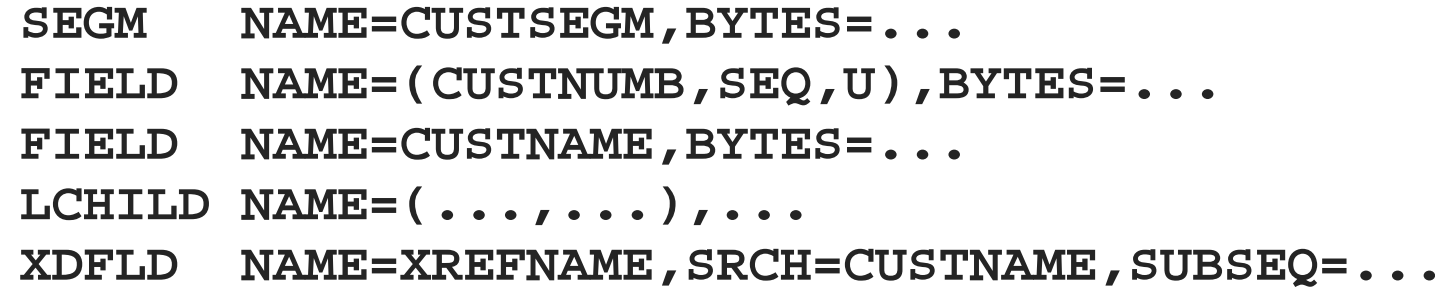

#### Call is: **GU CUSTSEGM(CUSTNAME= LINDVALL )**

- **1. Get pointer segment**
- **2. Follow pointer to target**
- **3. See if CUSTNAME=LINDVALL**
- **4. If not equal, then goto 1.**
- **5. If equal, then done**

#### **Call works but many I/Os**

 $\bigcirc$  IBM Corporation, 1998

### **Using Secondary Index ...**

#### **Given Target Database:**

**SEGM NAME=CUSTSEGM,BYTES=... FIELD NAME=(CUSTNUMB,SEQ,U),BYTES=... FIELD NAME=CUSTNAME,BYTES=... LCHILD NAME=(...,...),... XDFLD NAME=XREFNAME,SRCH=CUSTNAME,SUBSEQ=...**

#### Call is: **GU CUSTSEGM(XREFNAME= LINDVALL )**

**1. Get pointer segment 2. See if key field = LINDVALL 3. If not equal, then goto 1. 4. If equal, then done**

#### Use correct call

### **Direct Access to Low Level**

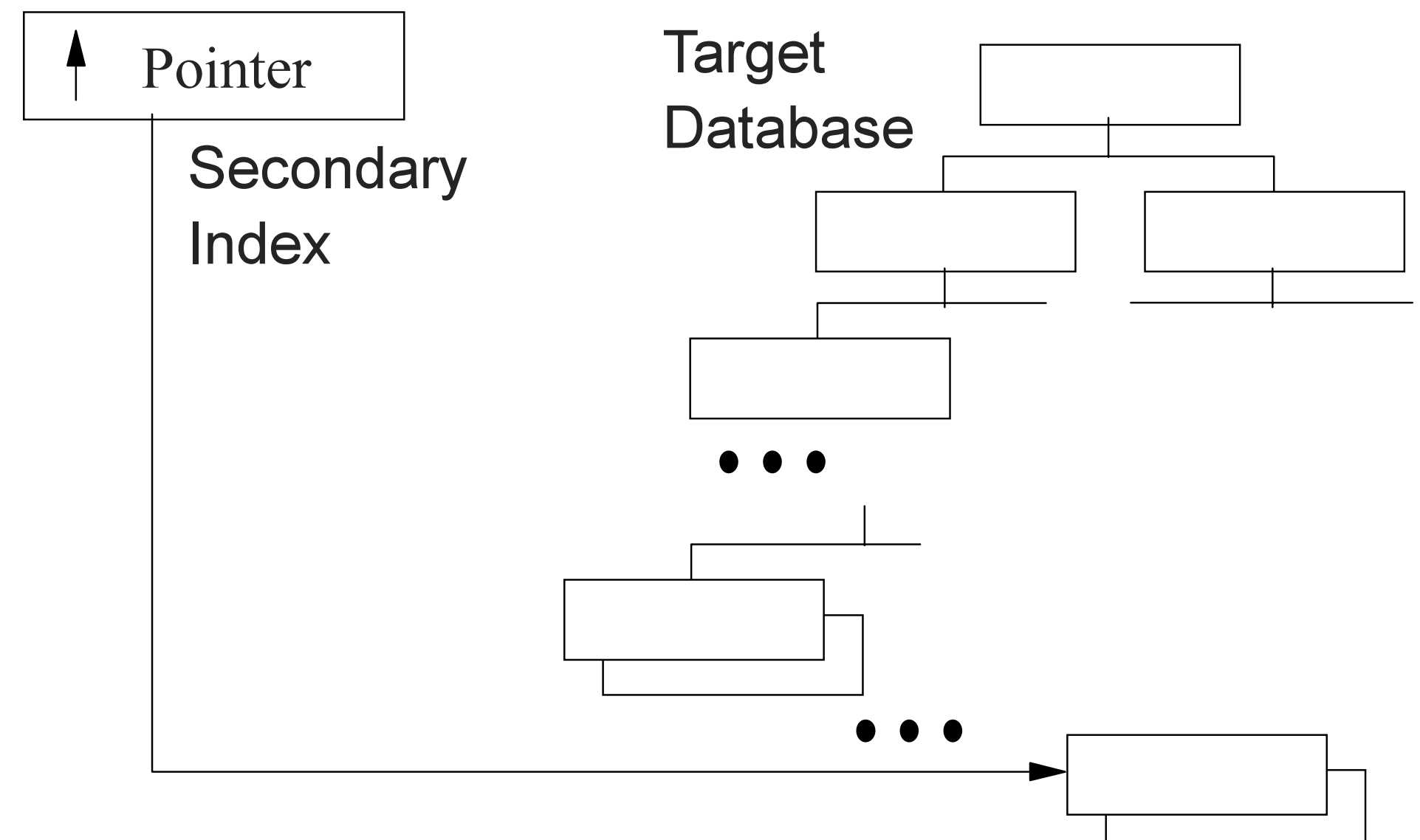

### **Direct Access to Low Level...**

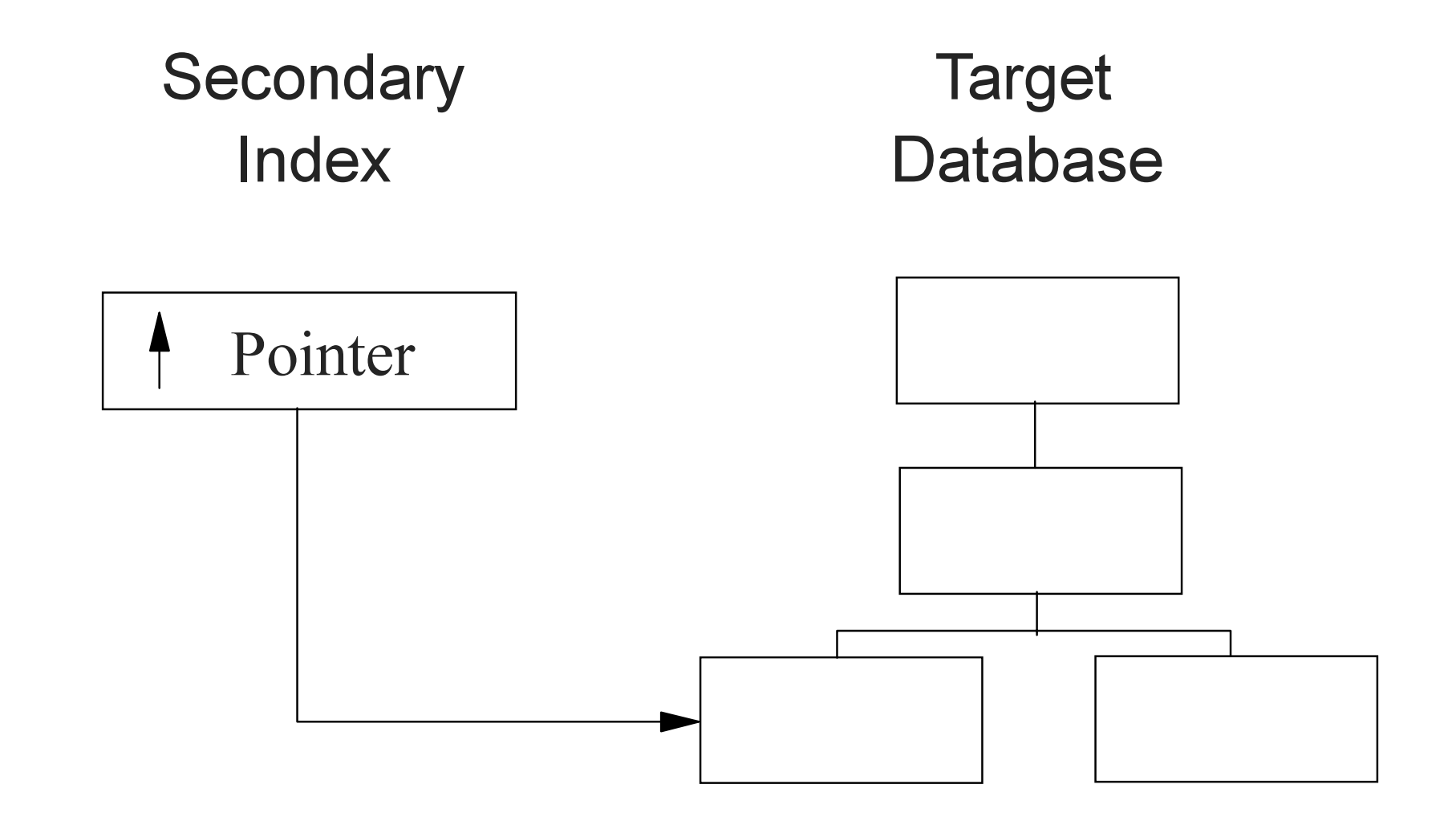

### **Direct Access to Low Level ...**

△ "Secondary Structure" results when target is not the root

 $\triangle$  Rules: In PCB, code target segment as  $...,$  PARENT=0 ■ Access to root from target using Physical Parent pointers Access to dependents from target segment as usual

△ Benefits: Concatenated key or target available / CKccc Parents, root of target segment available

# **Shared Secondary Index**

#### **△Do not use**

#### △ Concept: put multiple Secondary Indexes into single KSDS

Reason lost in ancient VSAM

#### △ Complicated to define and create

- All Secondary Indexes must have same key length and offset
- Uses one character constant in key to separate indexes

#### $\triangle$  Easy to separate

### **Reduce or Avoid Lock Conflicts**

#### ∧ Use ERASE=NO in DFSVSMxx and DFSVSAMP

- Changes ERASE to REPLACE (delete bit)
- REORG drops deleted records
- A Use a small DATA CISIZE
- △ Use extra CI FSPC if inserts expected
- △ Switch to Update PCB and update as late in sync interval as possible

#### △ Reorg (REPRO) KSDS ASAP after a mass delete against a KSDS (or rebuild index)

#### △ Traditional sequence of events

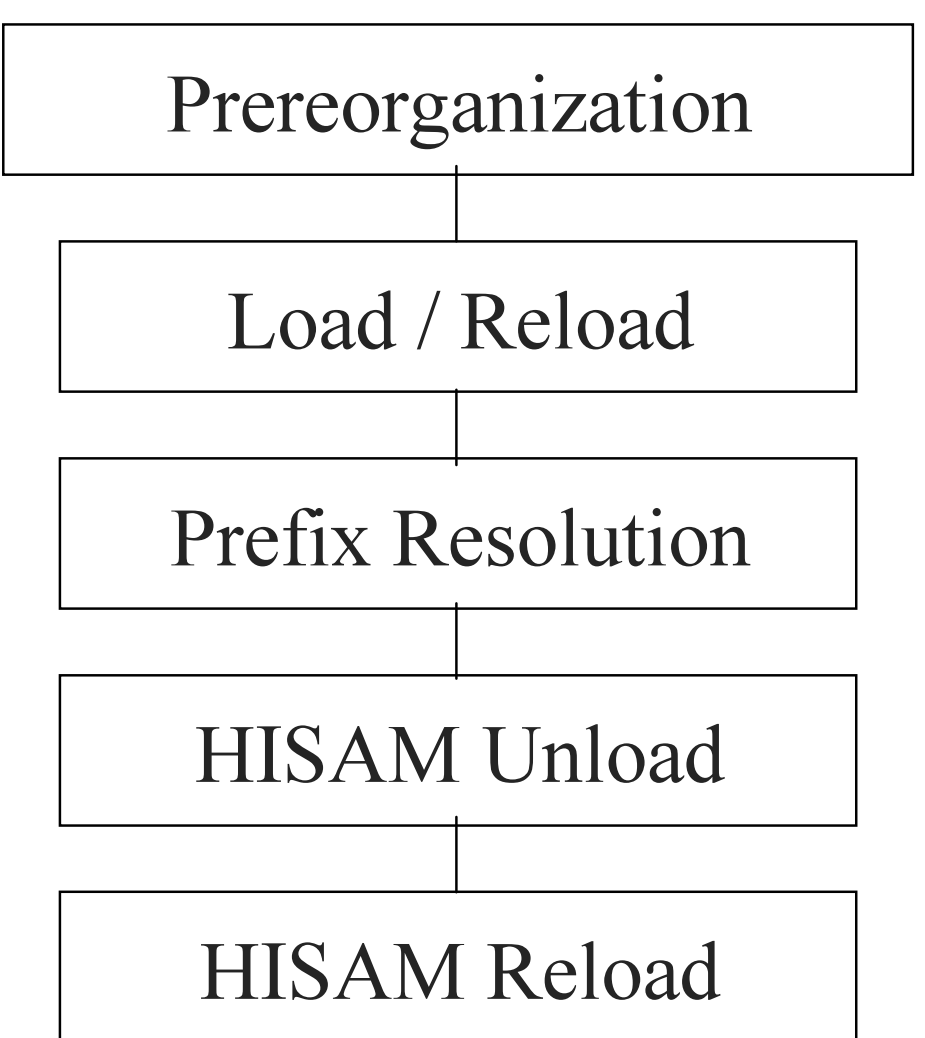

 $\triangle$  Prereorganization  $\Box$  Builds control data set

∧ Load / Reload → Builds Index work data set Tuning: VSAM LSR Buffer //DFSVSAMP  $\star$ DD

**△ Prefix Resolution** Sorts Index work data set Tuning: Sort

 $\star$ 

# **Building and Reorganizing...**

#### ∧ HISAM Unload  $\Rightarrow$  Formats file for loading

- Reads work data set once for each secondary index to be loaded
- Buffers  $\ge$  (2 X Number of CIs per track)
- Tuning: VSAM LSR Buffer //DFSVSAMP DD

#### **△HISAM Reload**  $\qquad \qquad \Box$ **Loads Secondary Index**

- Buffers  $\geq$  (2 X Number of CIs per track)
- Tuning: VSAM LSR Buffer //DFSVSAMP  $\star$ DD.
- Don't use  $\implies$  Use Database Recovery (faster by  $\sim$  10 : 1)

#### △ For parallel Secondary Index loading:

■ Split index work file after Prefix Resolution

- ► "Roll your own"
- No DSECT / mapping

■ Other alternatives

#### △ Reorganizing the Secondary Index itself

- **For KSDS: Image Copy / Recover or VSAM Repro**
- Uses VSAM record read
- Re-establishes VSAM Freespace

#### **△ Non-Unique keys?**

■ Choice is HISAM Unload / Reload

#### $\triangle$  Initial load of target database

- Use PROCOPT=L
- Use utilities to create Secondary Index
- Do not use PROCOPT=I to "load" target segments
	- ► KSDS performance will suffer
	- Expect many CI, CA splits

### **AIBM IMS INDEX BUILDER**

**Provides fast and flexible way to rebuild primary and secondary** indices

■ Easy to use

■IBM Program Product (product number 5655-E24)

### A IMS INDEX BUILDER...

- Rebuild all or some secondary indices of an IMS database using as input:
	- Output from initial load or reload after a reorg (DFSURWF1)
	- $\triangleright$  DL II scan of the IMS database
	- Output from prefix resolution (DFSURIDX)
- **Fully supports:** 
	- Empty secondary indices
	- Addition of new secondary indices
- Splits dfsurwf1 INPUT while rebuilding secondary indices
- Rebuilds HIDAM primary indices

### **AIMS INDEX BUILDER...**

- **If secondary indices can be rebuilt, then register them to DBRC as NON-RECOVERABLE:** 
	- Less logging better performance
	- Shorter Archive, Change Accumulation
	- No need to Image Copy

#### A IMS HIGH PERFORMANCE REORG TOOLS

- High Performance Reorg Components:
	- ► Fast Unloading
	- ► Fast Reorg
	- ► Fast Reloading
	- ► Fast Prefix Resolution
	- ► Fast IMS Index Builder
	- $\triangleright$  Scan

### **Summary**

- △ Use of Secondary Index requires more resources
- △ Avoid volatile source segment, search and subsequence **fields**
- $\triangle$  Use correct calls (qualify on XDFLD name field)
- △ Do not use Secondary Index to sort
- △ Traditional load and reorganization utilities should be examined closely

### **Summary ...**

#### △ A Secondary Index can be used:

- To change processing sequence
- To provide direct access to a low level segment
- $\blacksquare$  As a database

#### $\land$  All there is to know:

- ■Direct pointer
- **Unique key**
- Sparse if possible